# Download

[Skype For Mac Can 039;t Share Screen](https://tiurll.com/1tgydh)

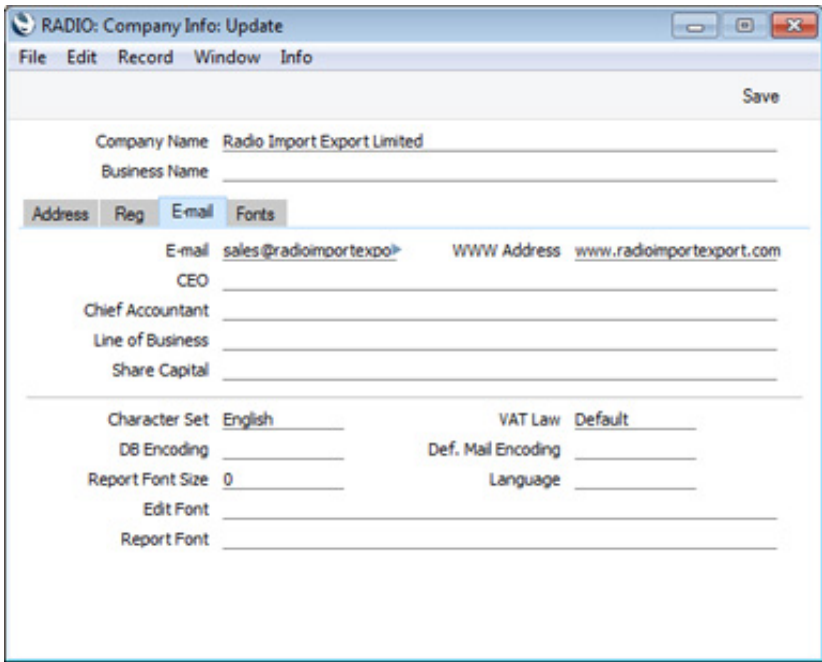

[Skype For Mac Can 039;t Share Screen](https://tiurll.com/1tgydh)

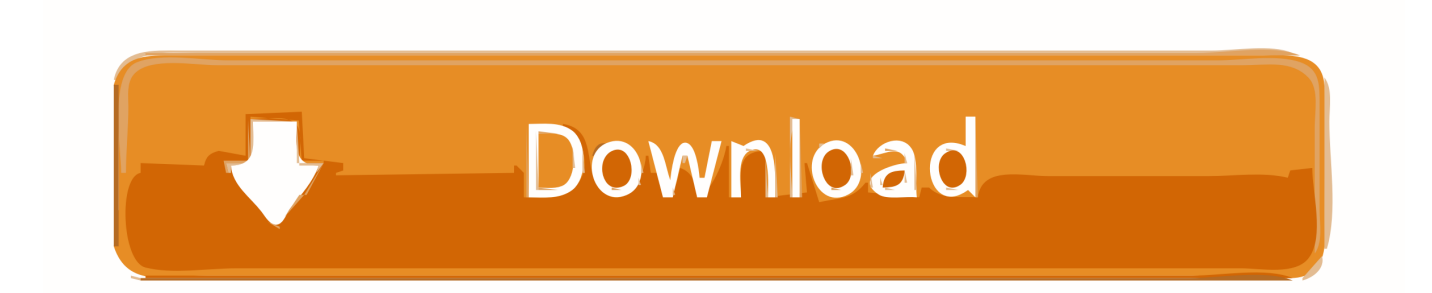

• Click the Screen Share button, then do one of the following Avg free download.. 13 3 • Share your screen: Choose "Invite to share my screen " • View your friend's screen: Choose "Ask to share screen.. e Those Macs in the same home or office Skype audio seems to work but cannot share screen.

- 1. skype share screen
- 2. skype share screen not working
- 3. skype share screen give control

Select "Control my screen," then click Accept • If you want to initiate screen sharing: Invite your friend to.

### **skype share screen**

skype share screen, skype share screen audio, skype share screen not working, skype share screen with sound, skype share screen audio not working, skype share screen give control, skype share screen only shows desktop, skype share screen audio mac, skype share screen small window, skype share screen not working mac, skype share screen with sound mac, skype share screen on ipad **Quickbooks Or Quicken For Wave For Mac** 

To take back control of your screen—but still let the other person view it—click in the menu bar, then choose "Allow [ name] to control my screen" to remove the checkmark.. When Time Machine has finished restoring everything, the Mac will reboot into the restored state from the chosen backup date. [Film Cahill Us Marshal](https://crystal-reports-2008-win-nul-0.simplecast.com/episodes/film-cahill-us-marshal)

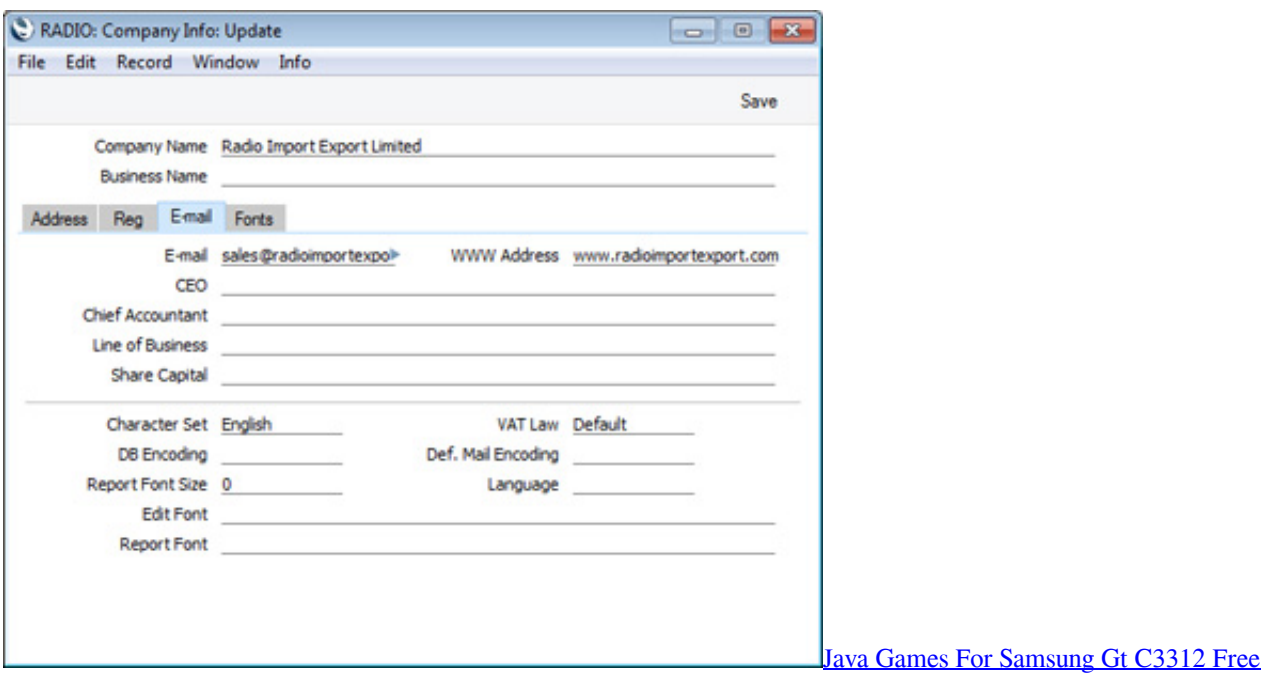

[Download](https://lineupnow.com/event/java-games-for-samsung-gt-c3312-free-download)

### **skype share screen not working**

#### [Target Shooting Software For Mac](https://launchpad.net/~temrocohols/%2Bpoll/target-shooting-software-for-mac)

WARNING: Only allow people you trust to control your screen They can do anything you can do on your computer—open apps, create or delete documents, copy files from your computer to theirs, and so on. [How To Turn Off Yahoo Search Engine In](https://www.bloglovin.com/@abdullahakashi/how-to-turn-off-yahoo-search-engine-in-chrome) [Chrome For Mac](https://www.bloglovin.com/@abdullahakashi/how-to-turn-off-yahoo-search-engine-in-chrome)

## **skype share screen give control**

[Тест Словарного Запаса Немецкого.Rar](http://juggforflisthu.unblog.fr/2021/02/24/new-тест-словарного-запаса-немецкого-rar/)

• In the Messages app on your Mac, send a message to the person you want to share with, then click Details.. How to choose files for backup in time machine for mac free After they accept, click in the menu bar, then choose "Allow [ name] to control my screen" so there's a checkmark next to it.. On your Mac, do one of the following: • If you received an invitation to share your screen: Click Accept in the invitation.. If you don't give someone screen control, they can still click to highlight areas on your screen.. A message asks if you want to let the other person control your screen, or just observe it.. In this Article:Preparing to Back Up Backing up Your Mac Community Q&A This wikiHow teaches you how to create a backup of your Mac's hard drive You have to format the drive to a type that works with Mac well (but that will delete files, so back those up on another drive), and then partition the drive. cea114251b [Software Simulasi Gerbang Logika Lanjutan](https://peaceful-swanson-4d41a2.netlify.app/Software-Simulasi-Gerbang-Logika-Lanjutan)

cea114251b

[Good Torrenting Programs](https://launchpad.net/~igerokfi/%2Bpoll/good-torrenting-programs)